## **App Sparkasse: Einbindung weiterer Konten**  in die App "Sparkasse"

**www.sparkasse-leipzig.de/app**

ś Sparkasse Leipzig

Die nachfolgende Beschreibung gilt für das Betriebssystem iOS. Für andere mobile Betriebssysteme kann die Vorgehensweise leicht abweichen.

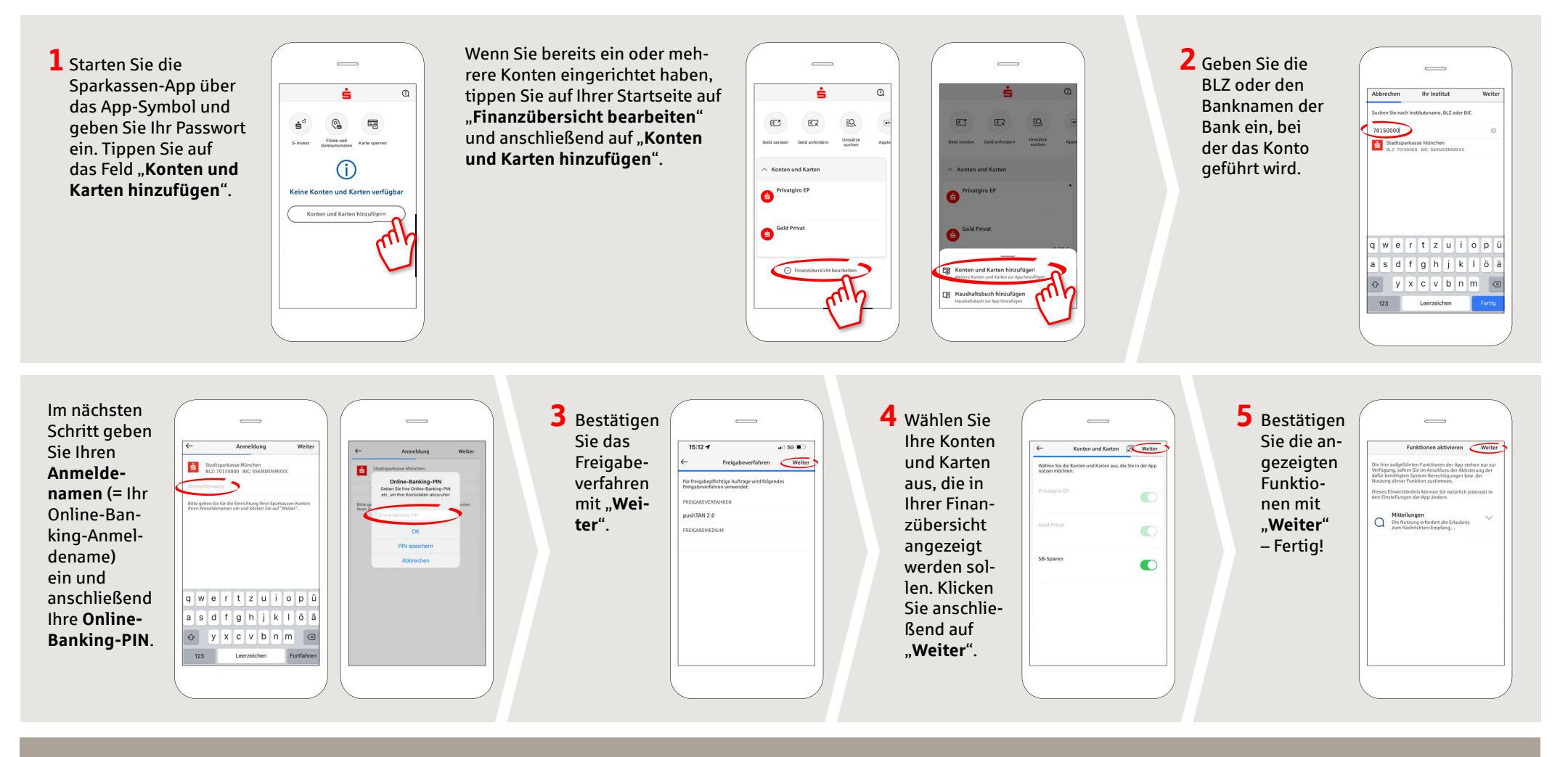

**HABEN SIE NOCH FRAGEN? WIR HELFEN IHNEN GERNE WEITER.**

Rufnummer Kunden-Kontakt-Center: Unter **0341 986-0** sind wir **Mo-Fr von 8:00–18:30 Uhr** für Sie da.

Weiterführende Informationen zum App Sparkasse erhalten Sie unter: **www.sparkasse-leipzig.de/app** **DARÜBER HINAUS ERREICHEN SIE UNS UNTER:**

**Online-Banking-Support für Privatkunden**  Telefon: **0341 986-4777** Servicezeiten: **Mo-Fr von 8:00–18:30 Uhr**